#### Announcements

- FINAL EXAM Monday May 21, 1:30pm
- Review Session

– Wednesday May 16, 7-9pm

### Recitation 12

Root Finding, Sorting, Stacks, Queues

## **Outline**

- Linked Lists
- Sorting
- Queues

### Object References

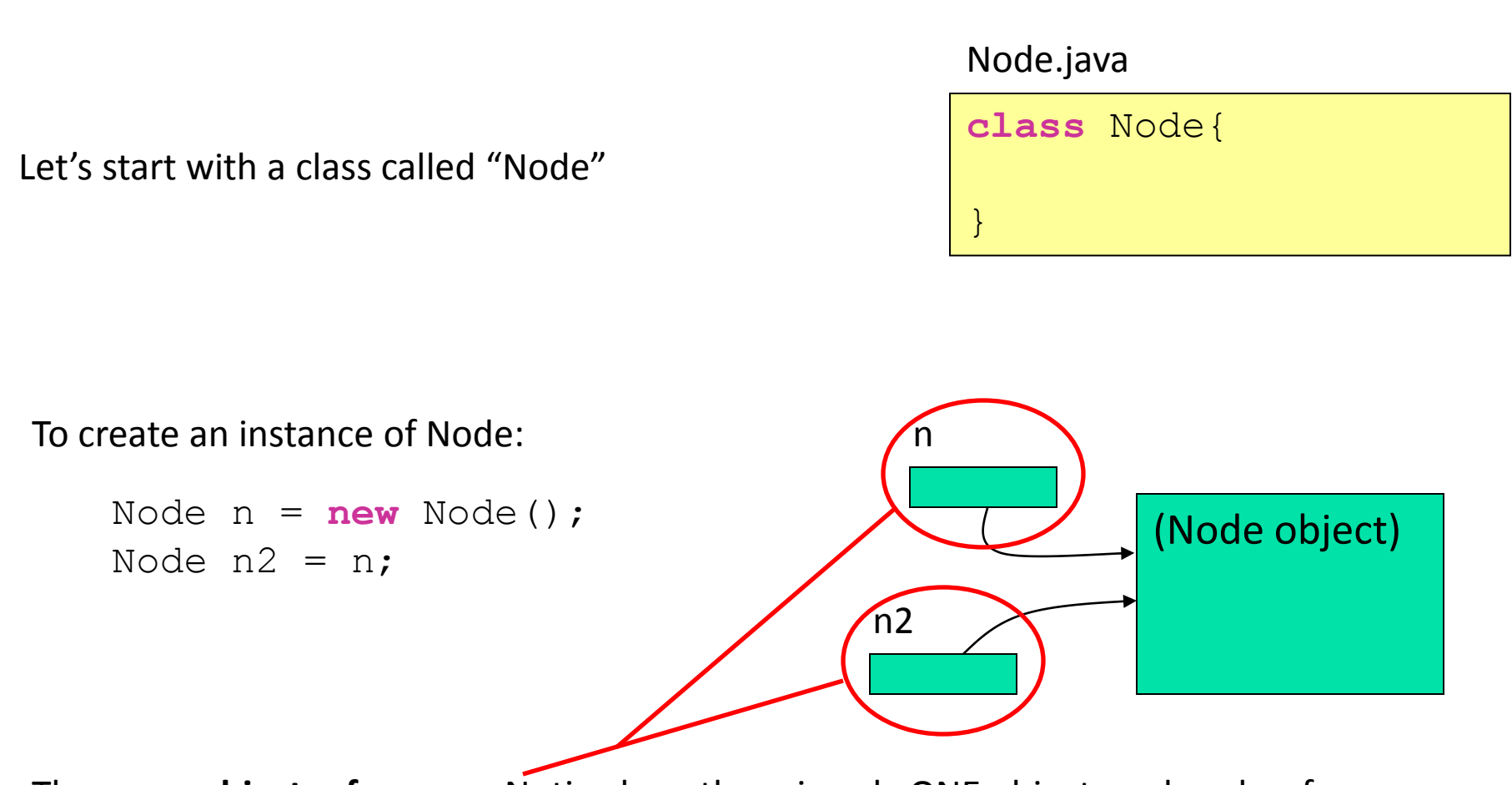

These are **object references**. Notice how there is only ONE object, and each reference "**refers**" to it.

### *Fun* with References

Let's add to our Node class

Node.java

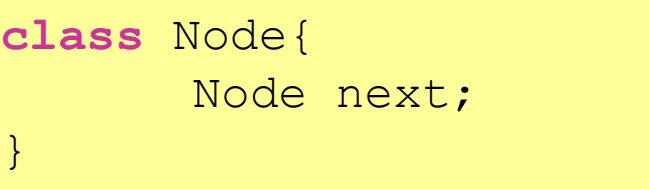

Now, let's use the following code:

Node  $n1 = new Node()$ ; Node n2 = **new** Node();  $n2.next = n1;$  $nl.next = n2;$ 

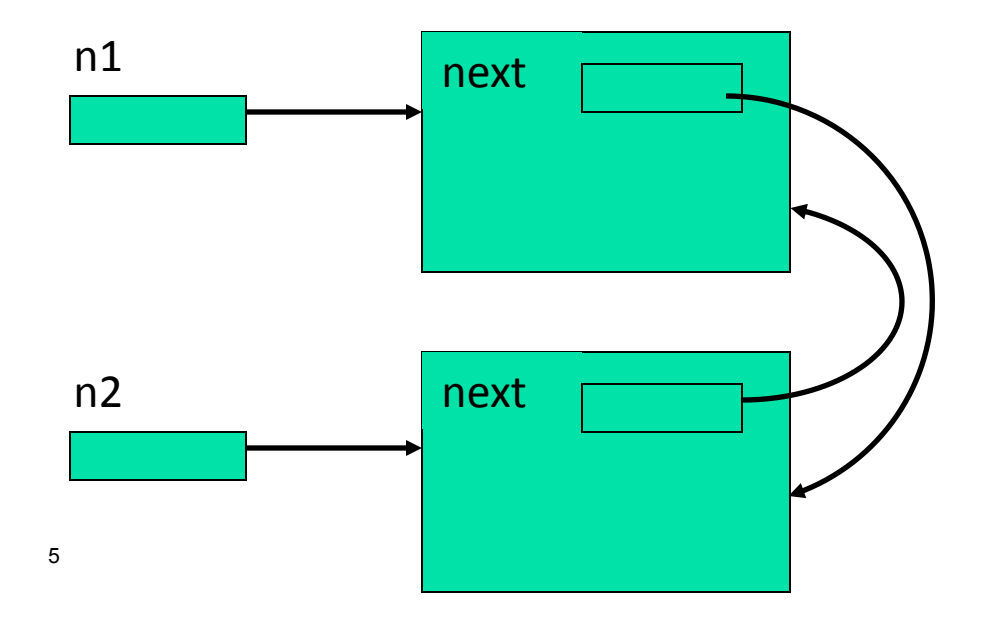

### **Serious Work** with References

Let's add a data member to store some information.

(It could be a primitive type or an object reference… or anything else you want)

Now, let's use the following code:

```
Node first = 
new Node(); 
first.value=1; 
first.next = 
new Node(); 
first.next.value=2; 
first.next.next = 
new Node(); 
first.next.next.value = 3;
```
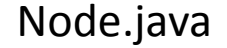

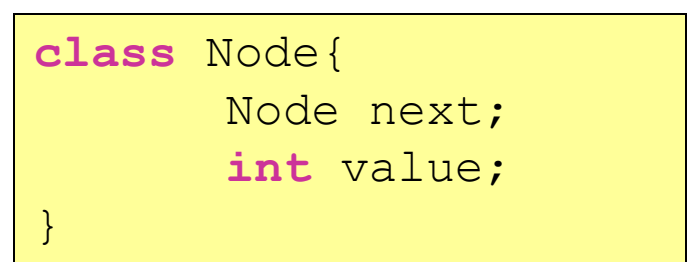

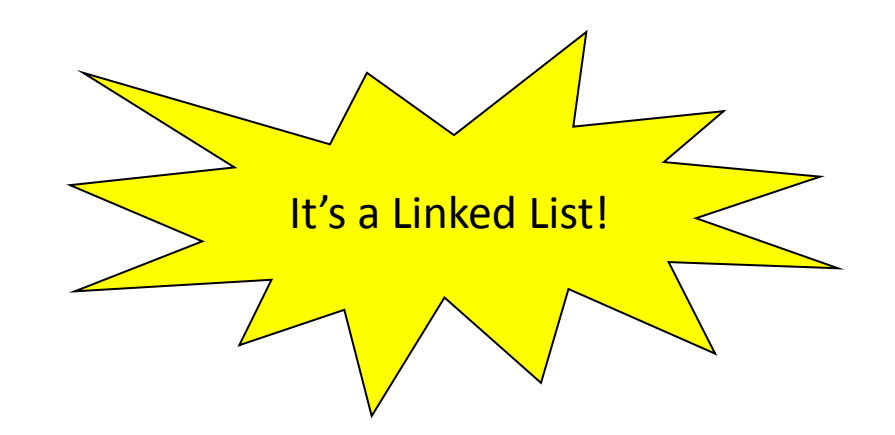

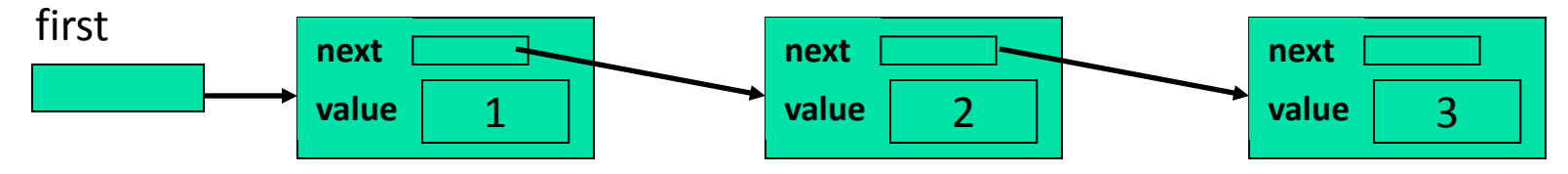

### Linked Lists

- A linked list is made of a series of Nodes, each with:
	- an associated **item** object
	- a reference to the **next** node of the list
- Simplified "double-box" picture:

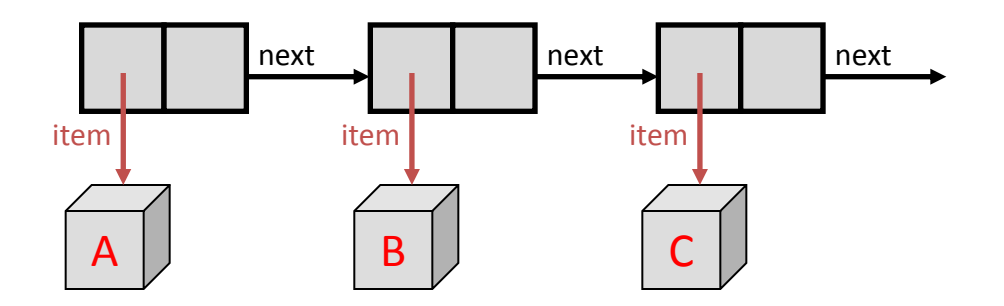

• Traverse the list by following each node's "next" reference

### SLinkedList

For convenience, create a class with references to the first & last nodes, with methods, so we don't have to rewrite the manipulation code each time.

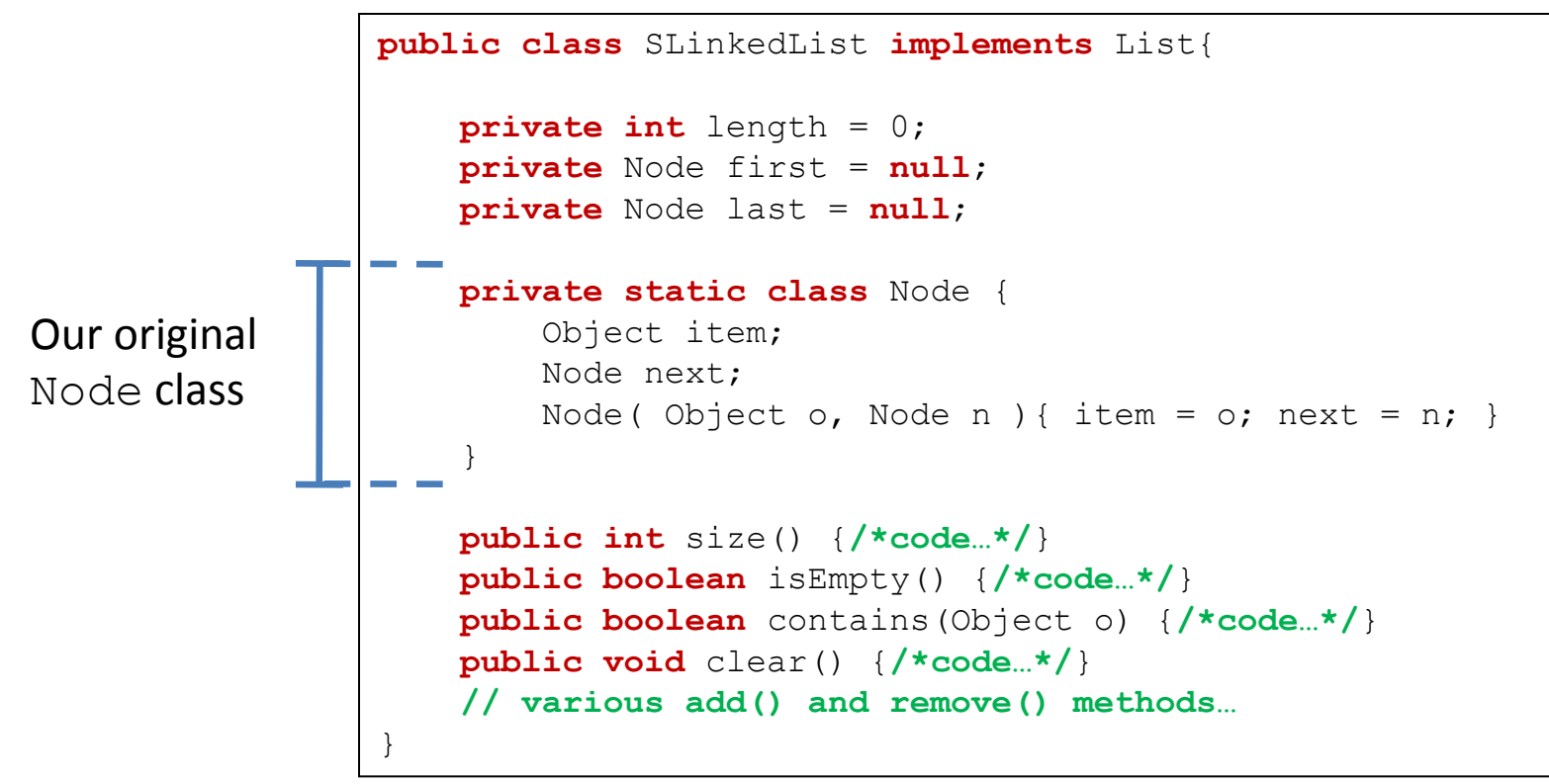

# What's so great about Linked Lists?

#### BIG Pros:

• A Linked List can grow dynamically.

(To resize an array you have to create a new, larger array, and copy everything over)

• A linked list does NOT need contiguous memory.

(A Java 1-D array has to occupy contiguous memory. When storing large amounts of data, finding back-to-back-to-back… memory can be impossible)

#### Cons:

- The references add overhead.
- Access is slower than an array.
- The code to maintain a Linked List can be complex.
- Depending on how the 'links' (references) are structured, you may only be able to traverse one way…

# Linked List: Tips

- Always think of special cases
	- What if your list is empty?
	- What if there is only one element?

• Always draw a diagram!

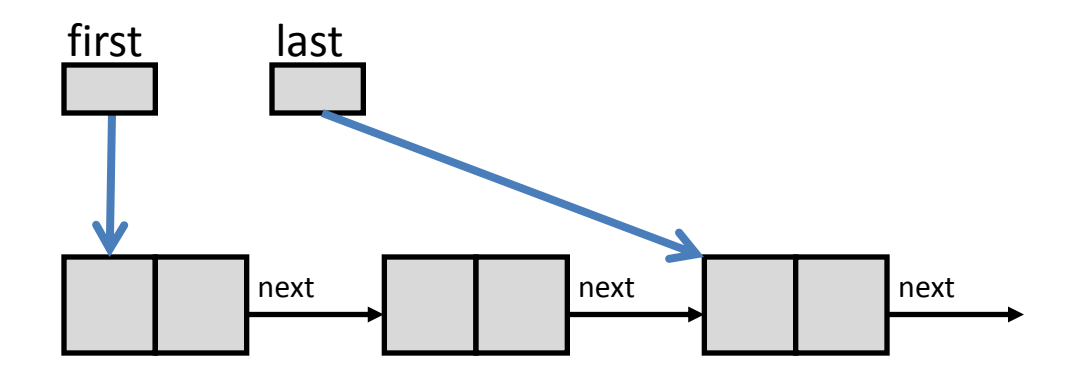

# Sorting

- Sortable objects implement Comparable<Object> or have Comparator defined
- Comparable:
	- Define compareTo()
	- For object.compareTo(other):
		- returns 1 if other higher ranked than object
		- returns 0 if equally ranked
		- returns -1 otherwise

# Sorting

- Comparator:
	- New class Object1Object2Comparator
	- Implements Comparator<Object>
	- Must define compare(). For compare(a, b):
		- returns 1 if  $\mathbf b$  higher ranked than a
		- return 0 if equally ranked
		- returns -1 otherwise

### Sorting Exercise

• Sort restaurants by rating (high to low) then distance (close to far)

```
public class Restaurant { 
          String name; 
          int rating; 
          double distance; 
          public Restaurant(String n, int r, double d){ 
                     name = n; 
                     rating = r; 
                     distance = d; 
          } 
          public String toString(){ 
                     return name + ": " + rating + "/5.0, " + distance + " meters away."; 
 } 
}
```
## Stacks and Queues

- Structures store, manage data
- For data with an inherent order
	- Think of structures like a line to get into a movie
- Stacks: people are added and removed from same end of line
	- Last person in an elevator is the first person out of the elevator
- FIFO Queue: people added to back of line, removed from front
	- *First In First Out*, the way you expect a ticket line to work

## **Stacks**

- Single end
- LIFO: Last In First Out
	- push(): add an element
	- pop(): remove top element
- Applications:
	- Simulation: robots, machines
	- Recursion: pending function calls
	- Reversal of data

#### Stack Interface

```
import java.util.*; // For exception 
public interface Stack 
{ 
     public boolean isEmpty(); 
     public void push( Object o ); 
     public Object pop() throws 
               EmptyStackException; 
     public void clear(); 
}
```
### **Queues**

- Two ends
- FIFO: First In First Out
	- push(): add an element to top
	- pop(): remove bottom element
- Applications:
	- Simulation: lines
	- Ordered requests: device drivers, routers, …
	- Searches

#### Queue Interface

```
import java.util.*;
public interface Queue 
{ 
     public boolean isEmpty(); 
     public void add( Object o ); 
     public Object remove() throws 
      NoSuchElementException; 
     public void clear(); 
}
```
### Exercise

- What is the final output?
	- $-$  Add  $\{2, 4, 6, 8\}$  to a stack #1
	- Remove three items from stack, place in queue
	- Remove two items from queue, place in stack #2
	- Remove one item from stack #2, place in queue
	- Remove one item from stack #1, place in stack #2

**Queue: {6, 4}** 

**Stack #2: {2, 8}** 

### Exercise

- Write a class to store a queue in a linked list
	- What happens when you remove the last object?
	- What happens when you try to remove an object from an empty list?

```
public interface Queue { 
     public void enqueue(int item); // add to end 
     public int dequeue() throws Exception; // remove from front 
}
```
1.00 / 1.001 / 1.002 Introduction to Computers and Engineering Problem Solving Spring 2012

For information about citing these materials or our Terms of Use, visit: <http://ocw.mit.edu/terms>.